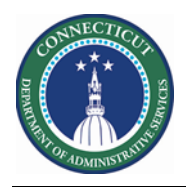

#### **Purpose**

Some state Employees want to swap shifts that result in overlapping shifts. This causes an error from My Calendar.

#### **Request Shift Swap**

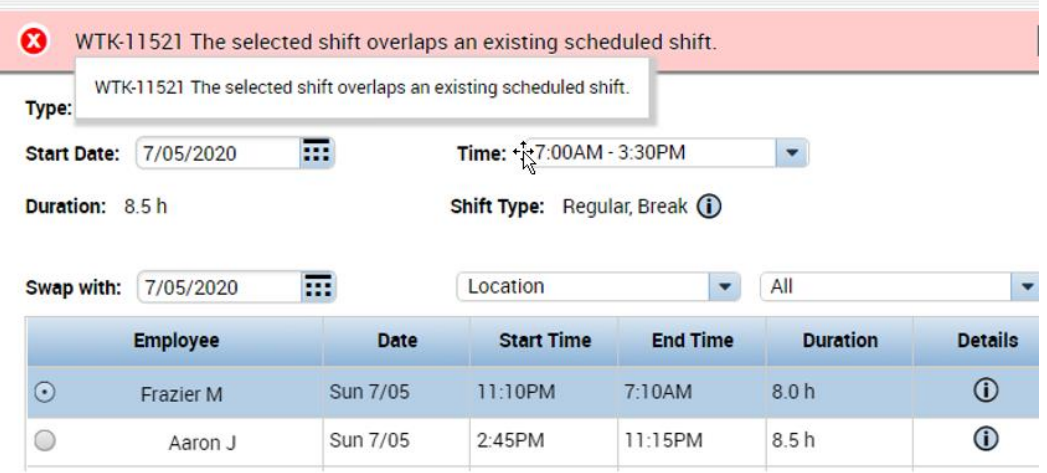

This Job Aid presents a work around in with Supervisors, managers or Schedulers can perform the Swap on behalf of the employee from Schedule Planner. This method does not require approval workflow.

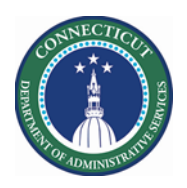

## **Schedule Planner**

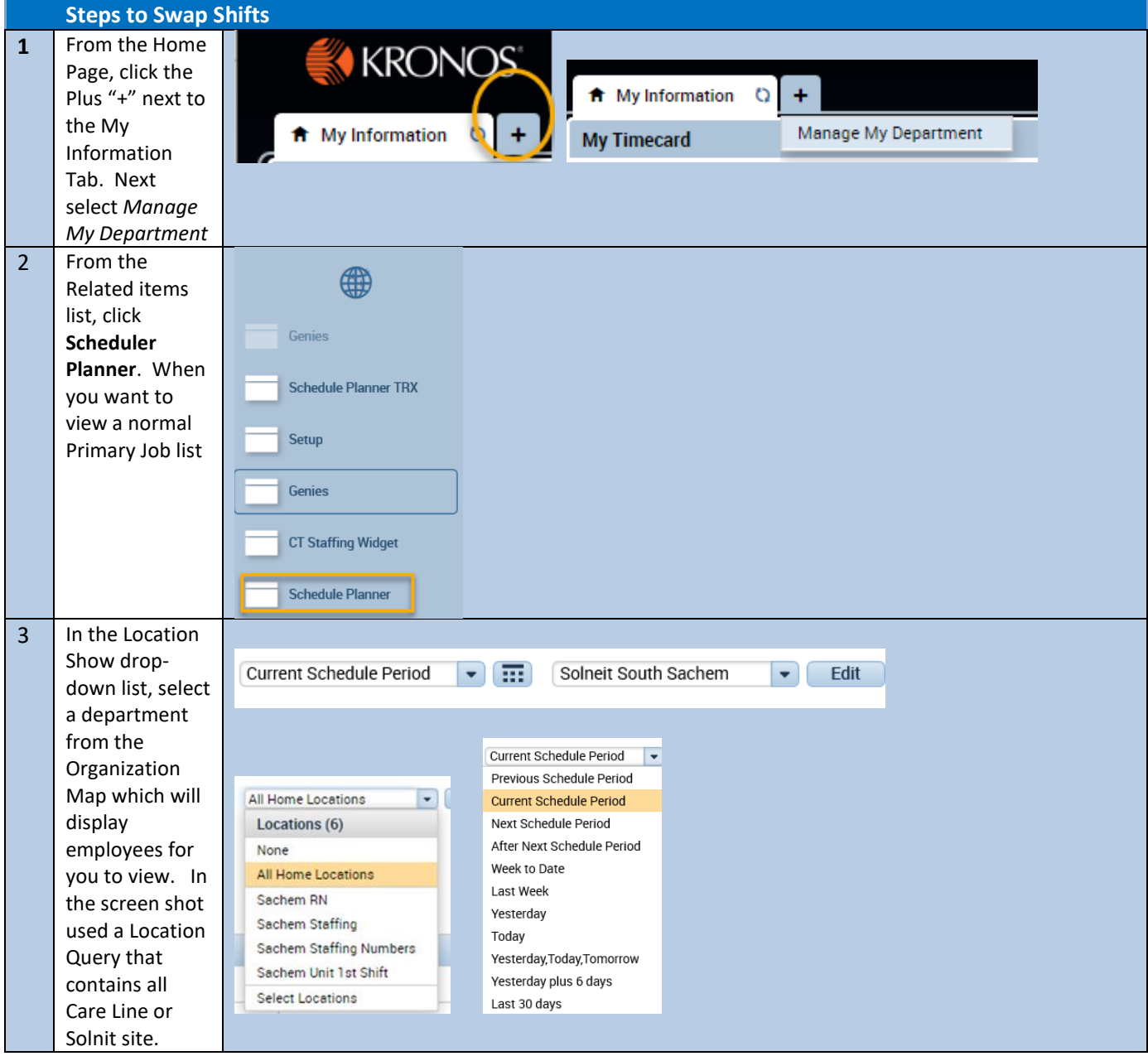

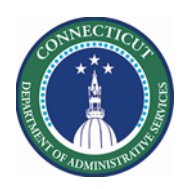

### **Kronos Scheduler:** Shift Swap Manager/Scheduler V8.1

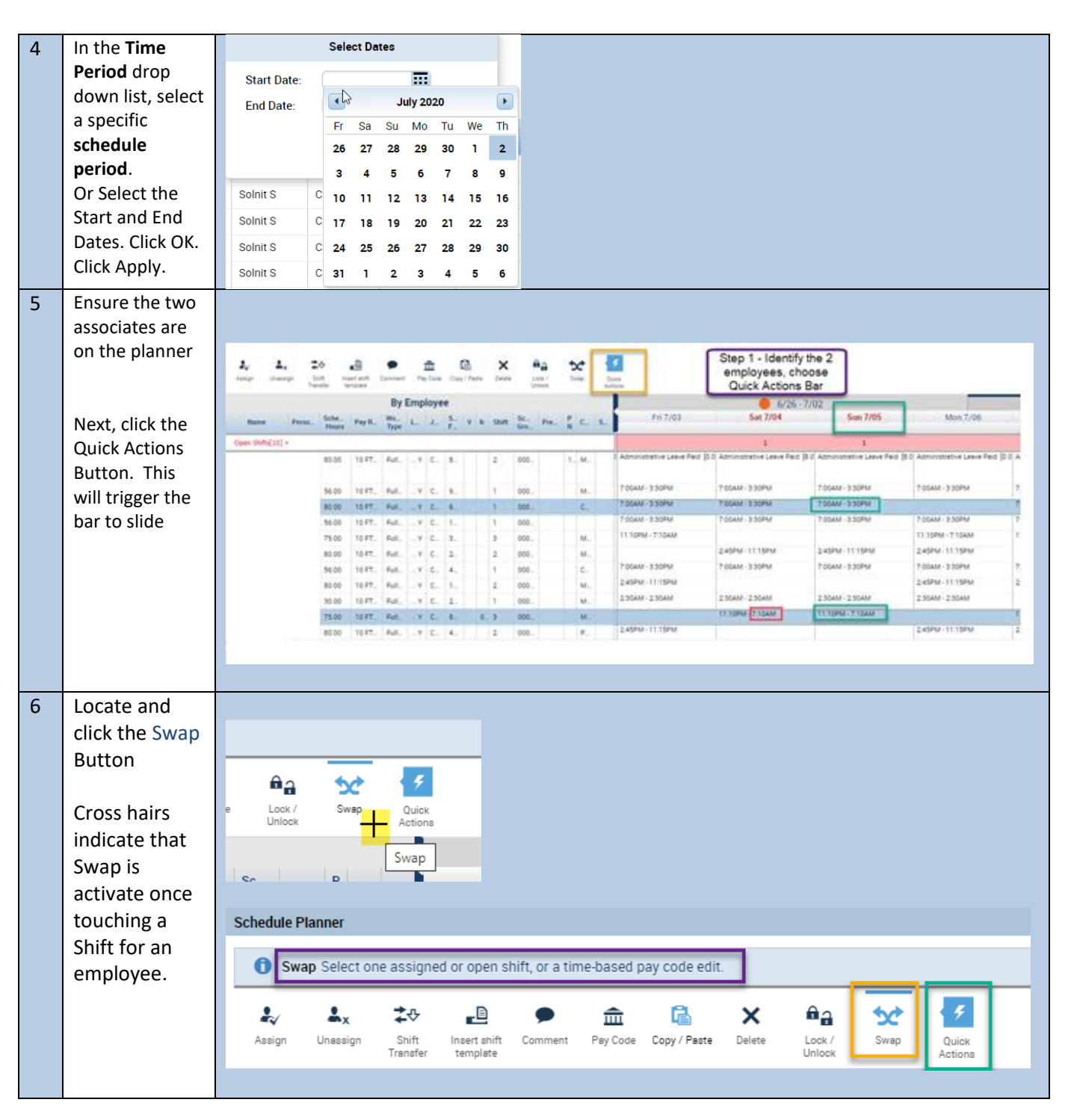

**Page 3**

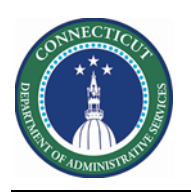

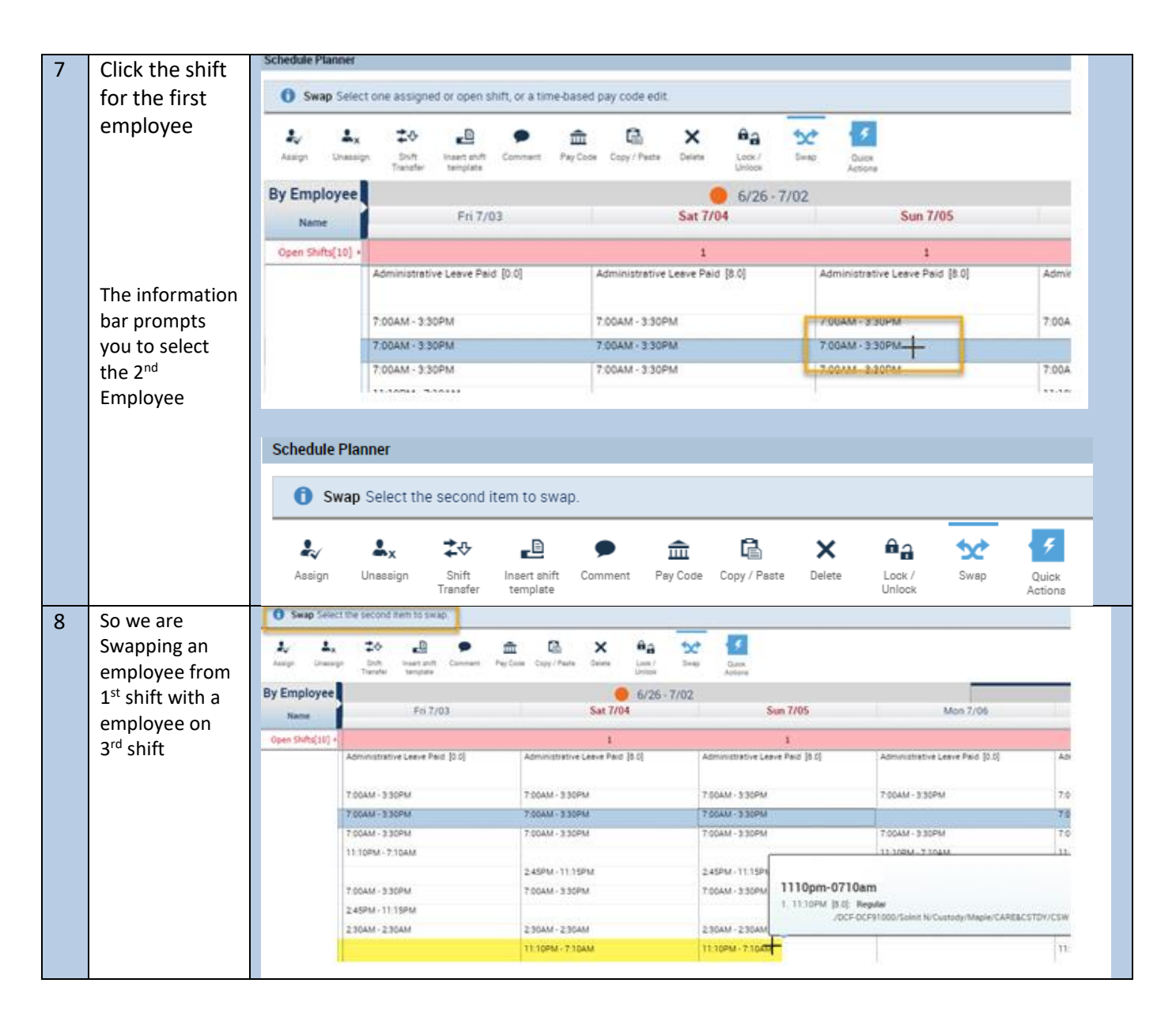

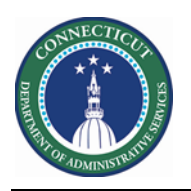

# **Kronos Scheduler:** Shift Swap Manager/Scheduler V8.1

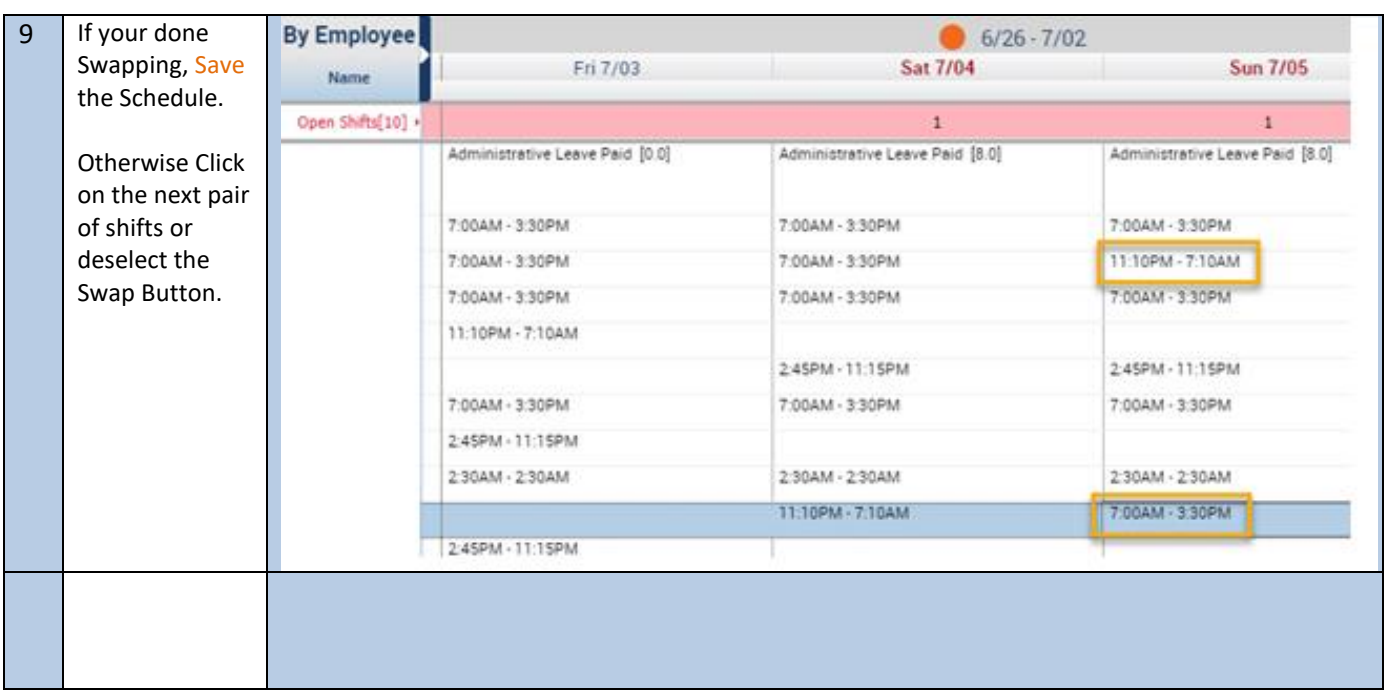